# **NIST Technical Note 1754**

# Factory Equipment Network Testing Framework: Universal Client Application, Application Programming Interface

Jim Gilsinn Kang Lee John Michaloski Fred Proctor Eugene Song

http://dx.doi.org/10.6028/NIST.TN.1754

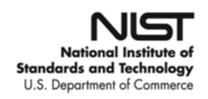

# Factory Equipment Network Testing Framework: Universal Client Application, Application Programming Interface

Jim Gilsinn
Kang Lee
Fred Proctor
John Michaloski
Yuyin Song
Engineering Laboratory (EL)

http://dx.doi.org/10.6028/NIST.TN.1754

September 2012

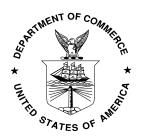

U.S. Department of Commerce Rebecca M. Blank, Acting Secretary

Certain commercial entities, equipment, or materials may be identified in this document in order to describe an experimental procedure or concept adequately. Such identification is not intended to imply recommendation or endorsement by the National Institute of Standards and Technology, nor is it intended to imply that the entities, materials, or equipment are necessarily the best available for the purpose.

National Institute of Standards and Technology Technical Note 1754 Natl. Inst. Stand. Technol. Tech. Note 1754, 13 Pages (September 2012) CODEN: NTNOEF

# **Table of Contents**

| 1 In                                                  | troduction                                                                                                    | 6                   |
|-------------------------------------------------------|----------------------------------------------------------------------------------------------------|---------------------|
| 2 U                                                   | CA-API Overview                                                                                                    | 6                   |
| 3 M                                                   | lessage Structure                                                                                                    | 6                   |
| 4 M<br>4.1<br>4.2<br>4.3<br>4.4                       | Message Attributes  MessageType  CommandType  ConnectionID                                                                                                    | 8<br>8              |
| 5 M                                                   | lessage Properties                                                                                                    |                     |
| 5.1<br>5.2<br>5.3<br>5.4<br>5.5<br>5.6<br>5.7<br>5.8  | ConectionMethod. SocketIP SocketPort CommunicationType Duration Period CommandResponse MessageData                                                                                                    | 9<br>10<br>11<br>11 |
| 6 E                                                   | xample Messages                                                                                                    | 12                  |
| 6.1<br>6.2<br>6.3<br>6.4<br>6.5                       | OpenConnection Example 1 – Request Using Command Line  OpenConnection Example 2 – Request Using Socket  OpenConnection Example 3 – Response to OpenConnection Example 2  StartCommunication Example  Unsolicited Error Example                                                                                                    | 12<br>13            |
| 7 R                                                   | eferences                                                                                                    | 13                  |
|                                                       | Acronyms                                                                                                    |                     |
| API CIP DUT EL FENT ID IP NIST PM TCP UCA UDP XML XSD | Application programming interface Common industrial protocol Device under test Engineering laboratory Factory equipment network equipment Identifier Internet protocol U.S. National Institute of Standards & Technology Personality module Transmission control protocol Universal client application User datagram protocol Extensible markup language XML schema definition |                     |

### 1 Introduction

This document describes the application programming interface (API) used by the Factory Equipment Network Testing (FENT) Framework to communicate between the main Universal Client Application (UCA) and the Personality Module (PM). This API abstracts a small set of messages that are common to many different types of industrial devices, allowing application and code modularity. For more information about how the UCA-API fits into the overall FENT Framework architecture, see [1].

### 2 UCA-API Overview

The UCA-API specifies a common set of simple messages that can be passed between the UCA and the PM in the FENT Framework. This specification provides code modularity for the UCA and PMs by allowing the internal connection parameters and maintenance functions to be handled by the driver application inside the PM without the UCA needing to know the internal mechanisms or details. This approach means that the UCA can be designed to more easily work with multiple protocols without the need to build-in large portions of protocol stack code in the main framework testing application. Smaller, more dedicated applications, services, or functions are used as PM driver applications that conduct the actual protocol handling. Figure 1 shows a simplified version of the full FENT Framework architecture (see [1]) that concentrates on the UCA-API and its interactions with the UCA, PM, and device under test (DUT).

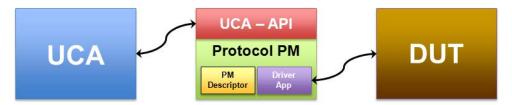

Figure 1 – Simplified Architecture Diagram Showing UCA-API

# 3 Message Structure

The UCA-API message structure is defined using an extensible markup language (XML) schema definition (XSD) to provide a well-known structure with both attributes and properties for each message. XML was chosen due to its wide adoption, text-based structure, ease-of-use, and human-readability. Going along with the FENT Framework's requirement for code modularity, PMs can be designed using a variety of programming languages and run on a variety of platforms. Using XML and XSD files satisfied this requirement since software libraries exist for many different programming languages and platforms. XML and XSD files also provide a way to encode messages in a common text-based method that can be passed between applications and devices using command-line arguments or sockets.

Figure 2 shows a graphical depiction of the XSD file defining a UCA-API message. A UCA-API message consists of attributes that classify the message and properties to provide additional information related to the message. Attributes apply to most or all messages while properties generally apply to a single type of message, with the exception of the MessageData field. Detailed information about each of the attributes and properties can be found in Sections 4 and 5 of this document respectively.

Some of the attributes and all of the properties for the message are shown as optional in the XSD file. This classification is due to the lack of control available in the XSD language to specify relational optionality for the attributes and properties. Be mindful of the Usage field shown for each of the attributes and properties shown in Sections 4 and 5 when building and validating messages using this schema.

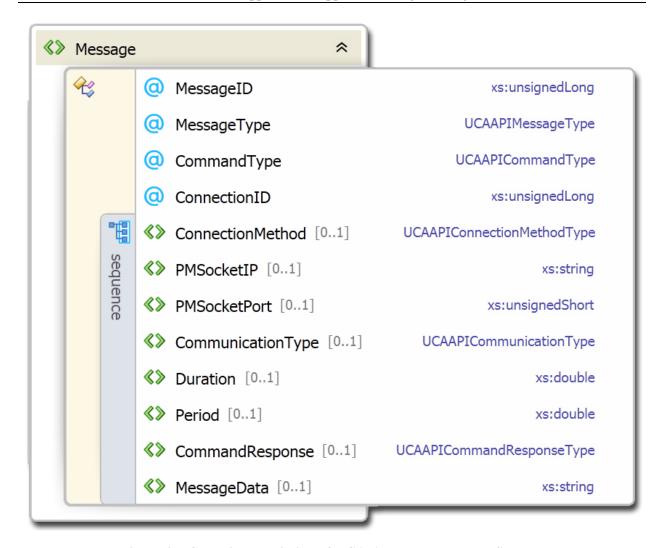

Figure 2 – Graphical Depiction of UCA-API Message XML Schema

# 4 Message Attributes

# 4.1 MessageID

**Description** A message identifier (ID) to help distinguish individual messages.

When a device sends a command to another device, the response from the subordinate device should use the same MessageID in its response as the one cant by the commanding device in its request.

sent by the commanding device in its request.

Format unsignedLong (32-bit unsigned integer)

**Usage REQUIRED** – All messages

# 4.2 MessageType

**Description** Type of message being sent.

Format UCAAPIMessageType (see Table 1)

Usage REQUIRED – All messages

Table 1 - String Enumeration for UCAAPIMessageType

| Enumerated Value   | Description                                                                                                    |
|--------------------|----------------------------------------------------------------------------------------------------|
| OpenConnection     | Open a connection to a device.                                                                                                    |
| CloseConnection    | Close a particular active connection to a device.                                                                                                    |
| StartCommunication | Start the desired communication with a device. Used for communication streams that have to be initiated separately from opening a connection.                |
| StopCommunication  | Stop a particular communication stream with a device. Used for cases where communication streams can be closed separately from the connection to the device. |
| Status             | A status message from a device not associated with a particular request message.                                                                             |
| Error              | An error message from a device not associated with a particular request message.                                                                             |

# 4.3 CommandType

**Description** Type of command. Indicates whether a particular message is a command

request or a response to a request.

Format UCAAPICommandType (see Table 2)

Usage REQUIRED - All messages except MessageType="Status" or

MessageType="Error"

Table 2 – String Enumeration for UCAAPICommandType

| Enumerated Value | Description                                                       |
|------------------|-------------------------------------------------------------------|
| Request          | A request by one device to another device to perform some action. |
| Response         | A response by one device to a request by another device.          |

### 4.4 ConnectionID

**Description** A connection identifier. Used to distinguish multiple connections between the

PM and the DUT. Allows individual connections to the DUT to be opened,

closed, started, stopped, and monitored.

CAUTION – Some protocols use connection IDs embedded inside for a similar reason, to distinguish between multiple connections with a particular device. The FENT ConnectionID may or may not use the same value as the one used by the PM and the DUT. PMs should be designed to be capable of internally mapping the two connection ID values or changing their FENT ConnectionID to match, should the user wish to do so for tracking

purposes.

Format unsignedLong (32-bit unsigned integer)

**Usage OPTIONAL** – All messages

Only valid for PMs and protocols that support multiple connections to the

DUT.

# 5 Message Properties

### 5.1 ConectionMethod

**Description** Method used by the FENT UCA application to communicate with the PM.

Format UCAAPIConnectionMethodType (see Table 3)

Usage REQUIRED - Only for MessageType="OpenConnection"

Table 3 – String Enumeration for UCAAPIConnectionMethodType

| Enumerated Value | Description                                                           |
|------------------|-----------------------------------------------------------------------|
| CommandLine      | The connection is established using an application executable (*.exe) |
|                  | that accepts command line arguments.                                  |
| Socket           | The connection is established using a communication socket between    |
|                  | the main FENT UCA application and the PM.                             |
| Service          | The connection is established using a service running on the local    |
|                  | computer. (NOT CURRENTLY IMPLEMENTED)                                 |
| FunctionCall     | The connection and messaging between the FENT UCA application         |
|                  | and the PM happens through function calls. (NOT CURRENTLY             |
|                  | IMPLEMENTED)                                                          |

### 5.2 PMSocketIP

**Description** String representing the Internet Protocol (IP) address used to connect to the

PM socket.

Format string

IP version 4 addresses should be in dotted decimal format, similar to 192.168.0.2. IP version 6 addresses should be in colon separated 16-bit hexadecimal format, similar to FE80::202:B3FF:FE1E:8329. Double colon notation is acceptable. IP version 4 addresses in IP version 6 notation (::192.168.0.2) will be interpreted and used as an IP version 6 address.

Usage REQUIRED - Only for MessageType="OpenConnection" and

ConnectionMethod="Socket"

### 5.3 PMSocketPort

**Description** The Transmission Control Protocol (TCP) / User Datagram Protocol (UDP)

port number used to connect to the PM socket.

Format unsignedShort (16-bit unsigned integer)

Usage REQUIRED - Only for MessageType="OpenConnection" and

ConnectionMethod="Socket"

### 5.4 CommunicationType

**Description** Communication type used for the connection

Format UCAAPICommunicationType (see Table 4)

Usage REQUIRED - Only for MessageType="OpenConnection"

Table 4 - String Enumeration for UCAAPICommunicationType

| Enumerated Value | Description                                                                                                    |
|------------------|----------------------------------------------------------------------------------------------------|
| Polled           | Polled or master/slave type communication consisting of one device sending a request to another device that responds to that request.                                                      |
| Published        | Publish/subscribe type communications where a device publishes information at a particular rate and another device subscribes to that information.                                         |
| Triggered        | Triggered type of communications where a device only sends messages after a certain set of conditions are met.                                                                             |
|                  | This may be the change of state of some measured value (for example a 24 digital signal going from low to high) or some internal condition (for example a watchdog timer being triggered). |

### 5.5 Duration

**Description** The time duration (in seconds) that one device should communicate with

another.

Used for tests where a device should communicate for a particular amount of time and then stop. This duration may occur before the end of the test to

measure the system response after the communication stops.

Format double (seconds)

Usage OPTIONAL - Only for MessageType="OpenConnection" or

MessageType="StartCommunication"

### 5.6 Period

**Description** Cyclic period (in seconds) for the PM to communicate with the DUT.

For periodic connections, this value is the cyclic period used by the DUT to

publish its information.

For polled connections, this value is the cyclic period used by the PM to poll

the DUT.

Format double (seconds)

Usage REQUIRED - Only for MessageType="OpenConnection" and

CommunicationType="Published"

OPTIONAL - Only for MessageType="OpenConnection" and

CommunicationType="Polled"

### 5.7 CommandResponse

**Description** Response from a subordinate device indicating the outcome of a particular

command request.

Format UCAAPICommandResponseType (see Table 5)

Usage REQUIRED - Only for CommandType="Response"

Table 5 – String Enumeration for UCAAPIConnectionMethodType

| Enumerated Value | Description                                                    |
|------------------|----------------------------------------------------------------|
| Success          | Command was successfully processed. MessageData should         |
|                  | include any response from the device to successful completion. |
| Failure          | Command failed for some reason. MessageData should include any |
|                  | relevant error response indicating the reason for failure.     |

### 5.8 MessageData

**Description** Any data or information that goes along with a particular message.

When sending a status or error message, MessageData contains the actual

status or error message text.

When opening a connection to a device, MessageData contains any relevant

connection or runtime parameters necessary to properly establish the

connection.

Format string

Usage REQUIRED - Only for MessageType="Status" and

MessageType="Error"

**OPTIONAL** – All other message types.

# 6 Example Messages

### 6.1 OpenConnection Example 1 – Request Using Command Line

Open a 10ms cyclic published connection to a device at IP address 192.168.210.20 using a command line PM. The PM would have to accept the command line argument as written in the MessageData field. This protocol does not support multiple connections.

## 6.2 OpenConnection Example 2 – Request Using Socket

Tell the PM at IP address 192.168.210.20 and port number 14510 to open a polled connection through a socket to IP address 192.168.210.35 and port number 14515. The message should include the series of hex bytes to configure the DUT properly. This protocol allows multiple connections, so it includes a ConnectionID.

### 6.3 OpenConnection Example 3 – Response to OpenConnection Example 2

Example 3 shows a response message to the open connection request in Example 2 indicating that the connection was opened successfully. No additional information was sent by the DUT about the open connection command.

### **6.4 StartCommunication Example**

The OpenConnection message in Example 2 could represent a device that starts communicating immediately after it receives a connection or for a device that needs to be put into RUN mode. This example shows the StartCommunication message required to put the device in RUN mode for 30 seconds during a particular test.

## 6.5 Unsolicited Error Example

The DUT sends an error to the PM which gets reported to the UCA as an unsolicited error message. In this case, this is an EtherNet/IP<sup>TM</sup> "General Status Code" 0x2B which refers to an "Unknown Modbus Error". The interpretation of that error is "A [Common Industrial Protocol (CIP)] to Modbus translator received an unknown a Modbus Exception Code."

```
<Message MessageID="67328" MessageType="Error">
  <MessageData>STATUS CODE 0x2B</MessageData>
</Message>
```

### 7 References

[1] Factory Equipment Network Testing Framework: Concept, Requirements, and Architecture, NIST Technical Note 1755, September 2012.